# 2. Data Storage and Analysis by Computer

# Floristic and faunistic Databases on Personal Computers

# By Paul Diederich, Luxembourg

With 4 figures

1. Insufficiencies of <sup>a</sup> distribution atlas — necessity of <sup>a</sup> database

A distribution map gives inaecurate and incomplete data; <sup>a</sup> database is necessary to know the precise location, date, ecology, references, etc. Furthermore it is difficult to correct errors on <sup>a</sup> distribution map without knowing the precise references. Finally a database allows a lot of other applications.

# 2. Mainframe versus personal Computer

The following table gives the main characteristics of, and differences between, mainframes and personal computers. Both systems are nowadays very quick and offer sufficient memory capacities for large floristic and faunistic databases containing more than 10 million data. The success of personal computers may be derived from their easy accessibility, especially for amateur scientists. They have the dis advantage that simultaneous use of the same database on several computers leads to coding difficulties.

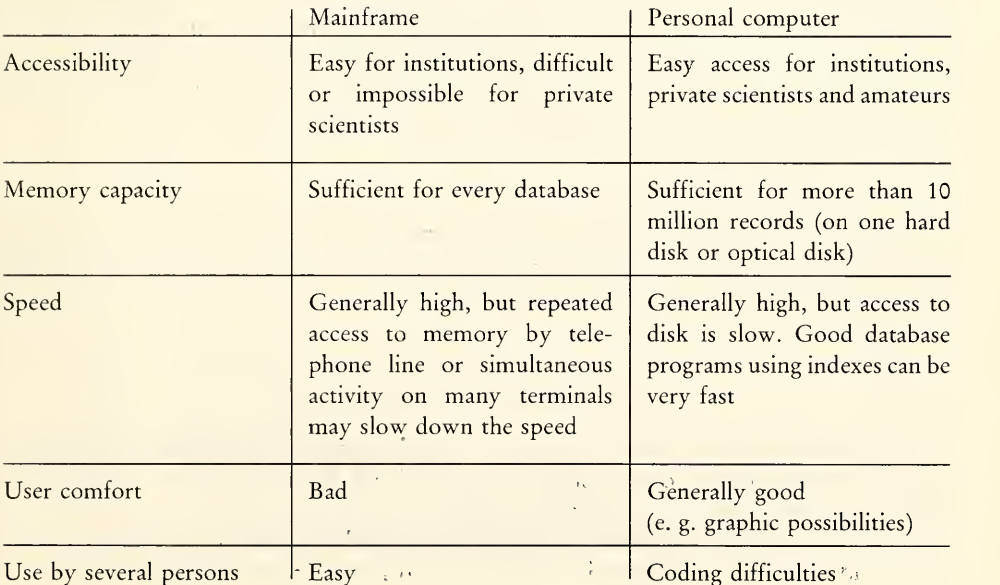

# 3. Coding difficulties on personal Computers

#### 3.1. Difficulties

On mainframe Computers several users work with the same database. If, for instance, a new name of a taxon is introduced in the database, this name will be accessible to every user.

On personal computers, however, there are as many physically different and separated databases as users, working each on his own PC. By adding <sup>a</sup> new taxon to the database, each user must use the same code for the same species. There is the risk that two users will assign the same code to several different taxa, or that two users will assign different codes to the same taxon. The same problem arises with the coding of pubhcations, observers, etc. From time to time all the data introduced into the diffe rent private systems must be merged to form the complete database.

#### 3.2. Solutions

#### Method <sup>1</sup>

One rapid PC with a large memory capacity functions as a server, *i. e.* it is linked by modern to <sup>a</sup> telephone line, and every user uses his PC as <sup>a</sup> terminal.

Result: only <sup>1</sup> database, as with a mainframe.

## Method 2

To begin with, rather <sup>a</sup> complete list of taxa, publications, etc. should be available. If new taxa or publications must be added, one person should be responsible for the attribution of new codes. To code publications, a particular coded list is established for each country, and for each group of organisms: one supervisor is needed for every country.

For practical reasons, it must be accepted that persons from different countries use different programs and <sup>a</sup> different database structure lacking any compatibility. The flux of data between several countries can then be achieved by sending printed listings by post (e. g. list of the existing European specimens of one species; list of UTM Squares concerning one species) or by transmitting <sup>a</sup> subset of data understandable by every database (containing for instance the country, locality, UTM square, date and species) by telephone line or on a floppy disk.

#### Merging different databases

Once <sup>a</sup> year the Supervisor of the database receives the new data from other users (on <sup>a</sup> floppy disk or by <sup>a</sup> telephone line) and merges them with the existing data. Each user can get the complete database afterwards.

## 4. Coding of taxa

# 4.1. Different ways of coding taxa

In databases on mainframe computers it may be conceivable and even useful that a proper code is automatically assigned to each of the different epithets, and that the synonymies are added by a specialist later on.

On PCs, however, an almost complete list of epithets must be available to begin with, and only one supervisor is allowed to add further taxa or synonyms.

To add data to the database, <sup>a</sup> special interface may allow the user to designate the species by their füll name, an abbreviation or <sup>a</sup> code. If we want <sup>a</sup> comfortable and easy management of the data, the machine should, however, internally use <sup>a</sup> suitable code for dealing with problems like synonymy or hierarchy of taxa. Three different coding methods are often used:

(a) Abbreviation

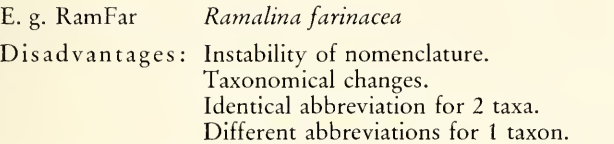

# (b) Hierarchical coding

E. g. 003.02.2 Amanita citrina var. citrina (cf. Standaardlijst van Nederlandse Macrofungi; 003 denotes the genus, 02 the species, and 2 the variety).

Disadvantages: Taxonomical changes.

(c) Numerical coding

E. g. 1410 Thelotrema lepadinum (cf. British list for liehen mapping). Disadvantages: None.

4.2. Principles of numerical coding of taxa

(a) A numerical rank is attributed to every taxonomical rank

E.g.:

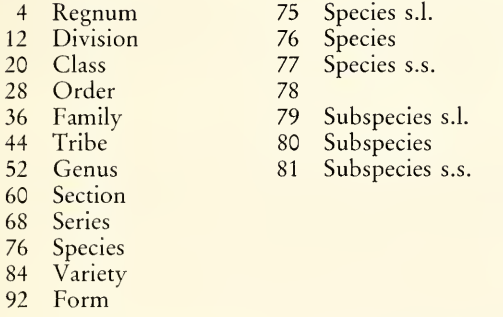

(b) Taxa of different ranks are coded in the same way

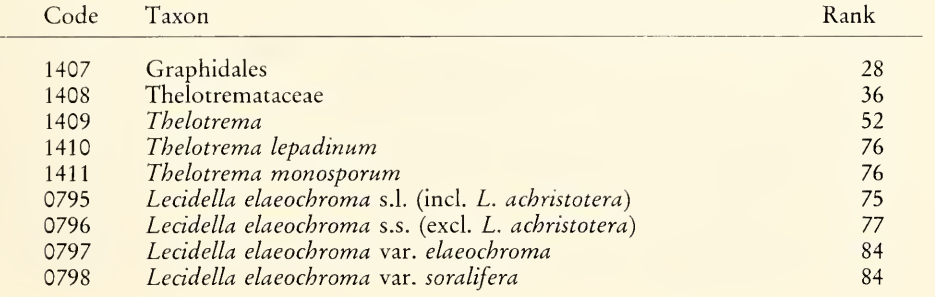

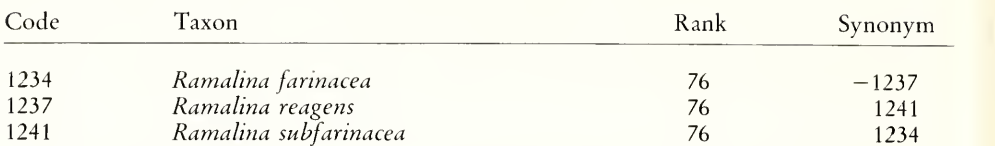

#### (c) Taxonomical Synonyms must have different codes

If one author considers that Ramalina farinacea, R. reagens and R. subfarinacea are synonyms, he will nevertheless code epiphytic continental specimens as 1234 R. farinacea, and saxicolous maritime specimens as 1241 R. subfarinacea. If these taxa are treated as different species later on, no information will be lost.

In the chart above, each taxon points to the synonym following, and the last synonym points to the first one. The currently used epithet is marked by <sup>a</sup> minus sign.

Note: Nomenclatural synonyms may have the same code.

(d) Coding of the hierarchy using 2 links

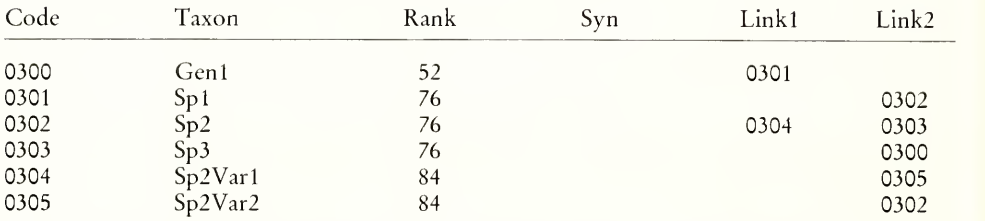

Each taxon points to the first taxon of <sup>a</sup> lower rank through Linkl. Link2 points to the taxon, following, of the same rank, or, if no taxon of the same rank remains, to the taxon of a higher rank (Fig. 1).

# 5. Coding of doubtful or inaccurate data

# 5.1. Doubtful determination

Thelotrema sp. is coded as 1409 Thelotrema Thelotrema cf. lepadinum is coded as 1410 Thelotrema lepadinum and the record will be marked as doubtful.

# 5.2. Inaccurate date

## Different possibilities

27. 9. 1929 9. 1929 1929 about 1929 1929 ± <sup>4</sup>  $1925 - 1933$ 

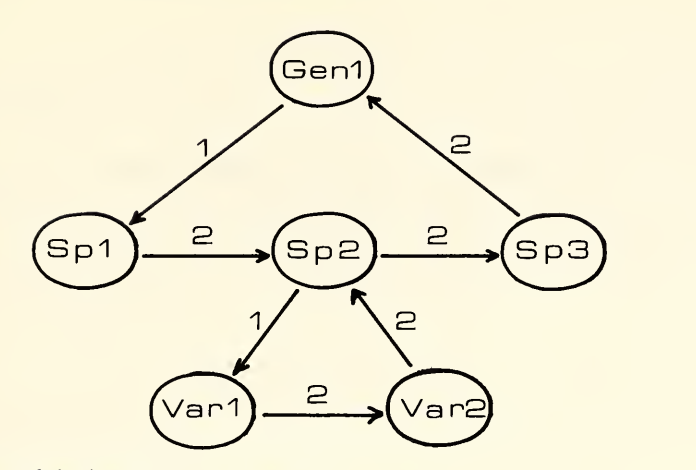

Fig. 1. Coding of the hierarchy using two links, <sup>1</sup> and 2.

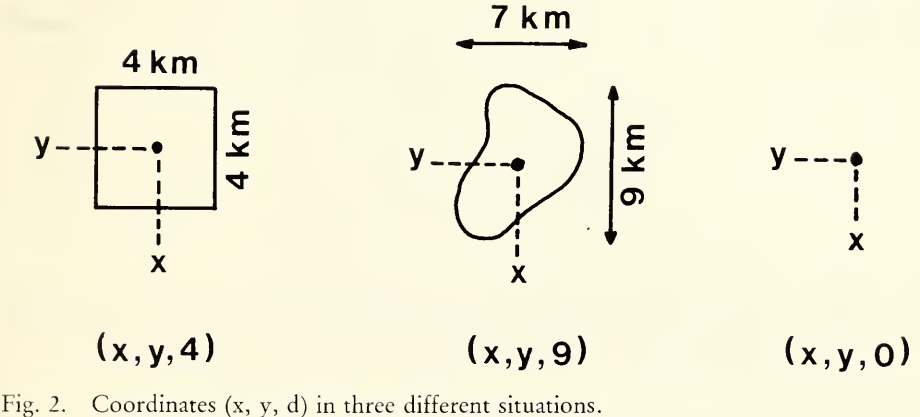

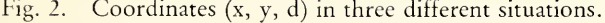

## 5.3. Inaecurate location

The localities are easily coded using geographical coordinates expressed either in a "natural" system (e. g. longitude – latitude) or in an "artificial" (national or international) grid system (e. g. UTM, MTB in Germany, IFBL in Belgium and Luxembourg, etc.). Many locations given by authors of the 19th century are inaccurate, and a correct designation in any system of  $(x, y)$  coordinates is difficult or even impossible. For treating these data by computer in an efficient way (without loss of information), coordinates  $(x, y, d)$ , where  $(x, y)$  represents the centre of the studied area, and d represents the diameter of the same area should be used. Three different situations may occur, either squares (or rectangles), areas of an arbitrary shape or a precise location. The diameter (in km) is chosen as the largest among the vertical and hori zontal dimension of the given area (Fig. 2).

The inaccurate location "Luxembourg" (precise locality unknown) (Fig. 3) will be coded as  $(6°10', 49°45', 80).$ 

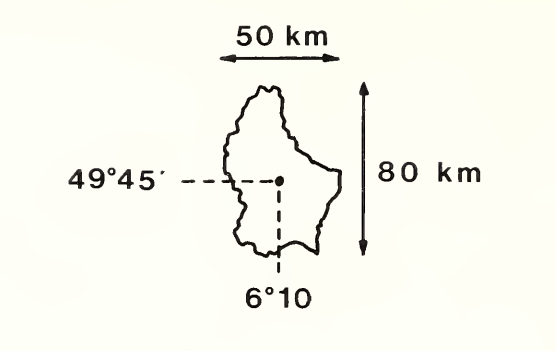

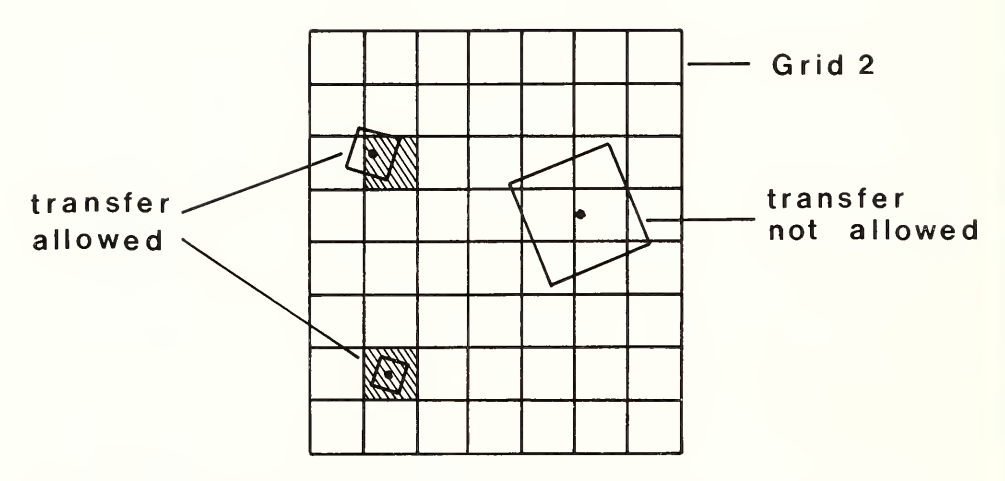

Fig. 3. (above) Coding of the inaccurate location "Luxembourg".

Fig. 4. (below) Transfer of data from grid system 1 (three different squares) to grid system 2. The transfer is allowed for the two small squares, but it is not allowed for the large square whose diameter is larger than the diameter of the squares of grid 2.

# 6. Compatibility of different mapping systems

# 6.1. Principles

(a) A distribution map need not necessarily contain precise data (which can be found in the database).

(b) Errors occurring on a distribution map must be rare (e. g. less than 25% of the data) and small (e. g. less than 30% of the diameter of the squares).

# 6.2. Method

The transfer of data from a square S1 (x1, y1, d1) to a square S2 (x2, y2, d2) is allowed if: (a) the centre  $(x1, y1)$  is situated in the square  $S2$ ; (b)  $d1 \leq d2$ .

Otherwise the transfer is not allowed, and data of system 1 cannot be used for a distribution map in system 2 (Fig. 4).

## 7. Applications of <sup>a</sup> database

(a) Atlas of distribution maps.

(b) List of species (from <sup>a</sup> locality, from <sup>a</sup> country [checklist], from <sup>a</sup> period, growing on Quercus, etc.).

(c) Data on one species (concerning herbarium material, literature reports, field observations; investigations about the ecology, frequency, etc.).

(d) Complex requests (e. g. find <sup>a</sup> list of all the localities where Lecanora argentata or L. carpinea was found in the 19th century on Fagus, and where none was found after 1980). (e) Prepare reports to be included in <sup>a</sup> manuscript by <sup>a</sup>word processor (e. g. <sup>a</sup> list of the spe-

cimens of one species; a list of the species from one locality).

(f) Herbarium management.

#### 8. Acknowledgements

<sup>I</sup> wish to thank Mr. Claude Meisch for revising the manuscript and Mr. Jean Krier for reading the English text.

Author's address:

PAUL DIEDERICH, Musée National d'Histoire Naturelle, Marché-aux-Poissons, L-2345 Luxembourg, G. D. Luxembourg.

# **ZOBODAT - www.zobodat.at**

Zoologisch-Botanische Datenbank/Zoological-Botanical Database

Digitale Literatur/Digital Literature

Zeitschrift/Journal: Stuttgarter Beiträge [Naturkunde](https://www.zobodat.at/publikation_series.php?id=6460) Serie A [Biologie]

Jahr/Year: 1990

Band/Volume: 456 A

Autor(en)/Author(s): Diederich Paul

[Artikel/Article:](https://www.zobodat.at/publikation_articles.php?id=236036) 2. Data Storage and Analysis by Computer Floristic and faunistic Databases on Personal Computers 131-137